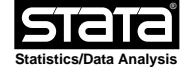

```
 name: <unnamed>
          log: D:\Desktop\BRM3\TUEBRM2\Stata13\DataAnalyse.smcl
    log type:opened on: 19 Oct 2014, 15:08:53
1 . do "C:\Users\ADMINI~1\AppData\Local\Temp\STD04000000.tmp"
2 . use "D:\Desktop\DataAnalyse.dta", clear
3 . 
4 . drop vr_14 vr_29 vr_19
\begin{matrix}5\\6\end{matrix}.
  . gen flipvar = 6-vr_9(1 missing value generated)
7 . drop vr_9
8 . ren flipvar vr_9
9 . 
10. gen flipvar = 6-vr_17
  (1 missing value generated)
11. drop vr_17
12. ren flipvar vr_17
13. 
14. gen flipvar = 6-vr_22
  (3 missing values generated)
15. drop vr_22
16. ren flipvar vr_22
17. 
18. gen flipvar = 6-vr_23
  (3 missing values generated)
19. drop vr_23
20. ren flipvar vr_23
21. 
22. gen flipvar = 6-vr_24
  (3 missing values generated)
23. drop vr_24
24. ren flipvar vr_24
25. 
26. gen flipvar = 6-vr_26(3 missing values generated)
27. drop vr_26
28. ren flipvar vr_26
```

```
29. 
30. gen flipvar = 6-vr_28
  (3 missing values generated)
31. drop vr_28
32. ren flipvar vr_28
33. 
34. gen flipvar = 6-vr_32
  (4 missing values generated)
35. drop vr_32
36. ren flipvar vr_32
37. 
38. gen flipvar = 6-vr_35
  (2 missing values generated)
39. drop vr_35
40. ren flipvar vr_35
41. 
42. gen flipvar = 6-vr_36
  (2 missing values generated)
43. drop vr_36
44. ren flipvar vr_36
45. 
46. gen flipvar = 6-vr_37
  (3 missing values generated)
47. drop vr_37
48. ren flipvar vr_37
49.
```
50. // Test op normale verdeling voor groep 0.0 51. swilk taak\_\* if code2==1 & code==0

Shapiro-Wilk W test for normal data

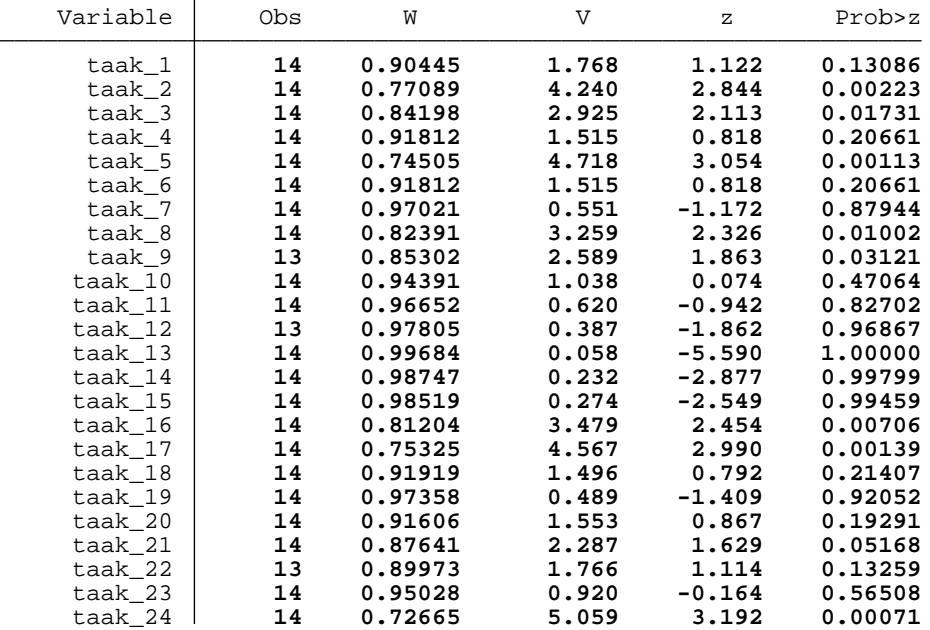

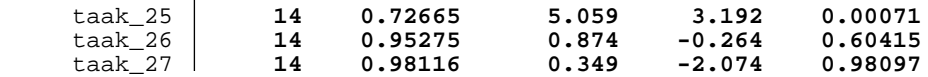

52. // Test op normale verdeling voor groep 0.1

53. swilk taak\_\* if code2==1 & code==1

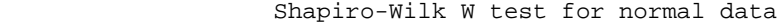

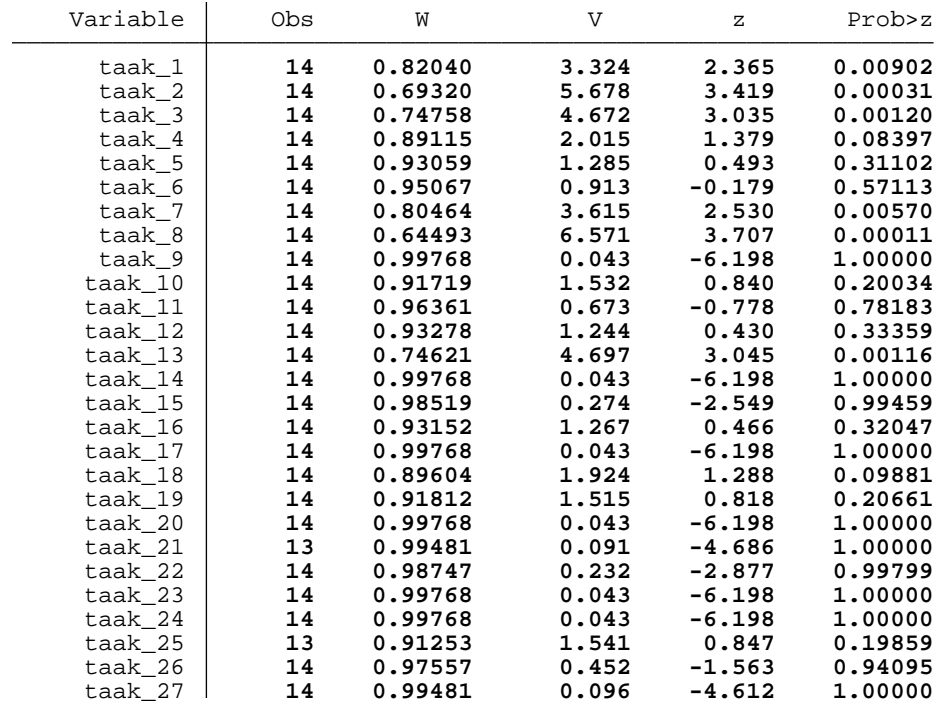

54. // Test op normale verdeling voor groep 1.0 55. swilk vr\_\* if code2==1 & code==0

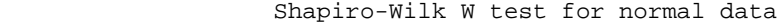

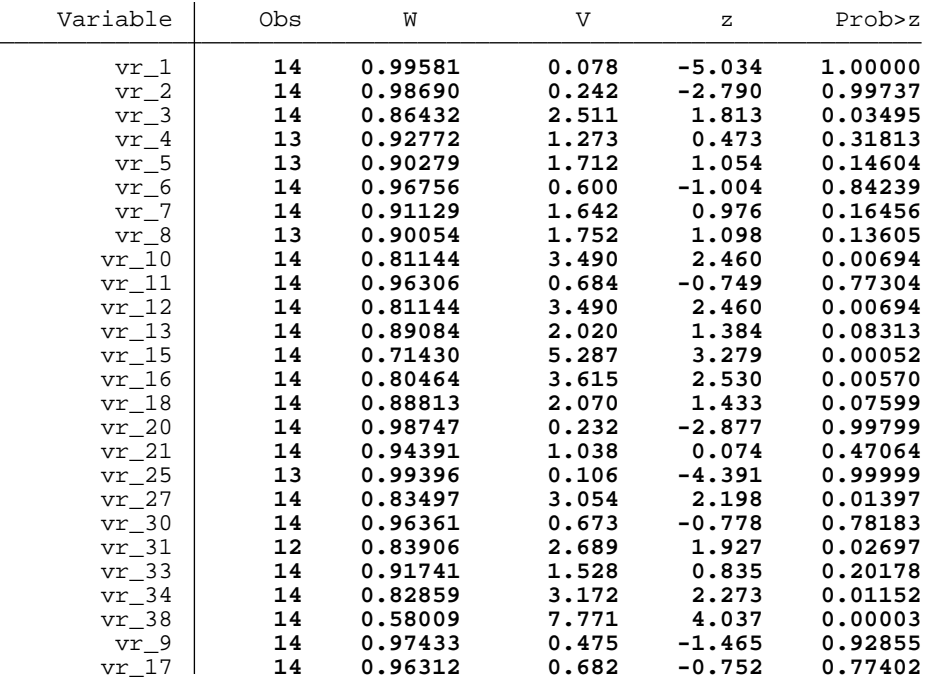

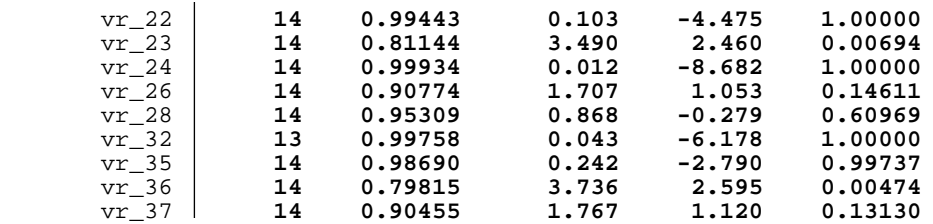

56. // Test op normale verdeling voor groep 1.1 57. swilk vr\_\* if code2==1 & code==1

Shapiro-Wilk W test for normal data

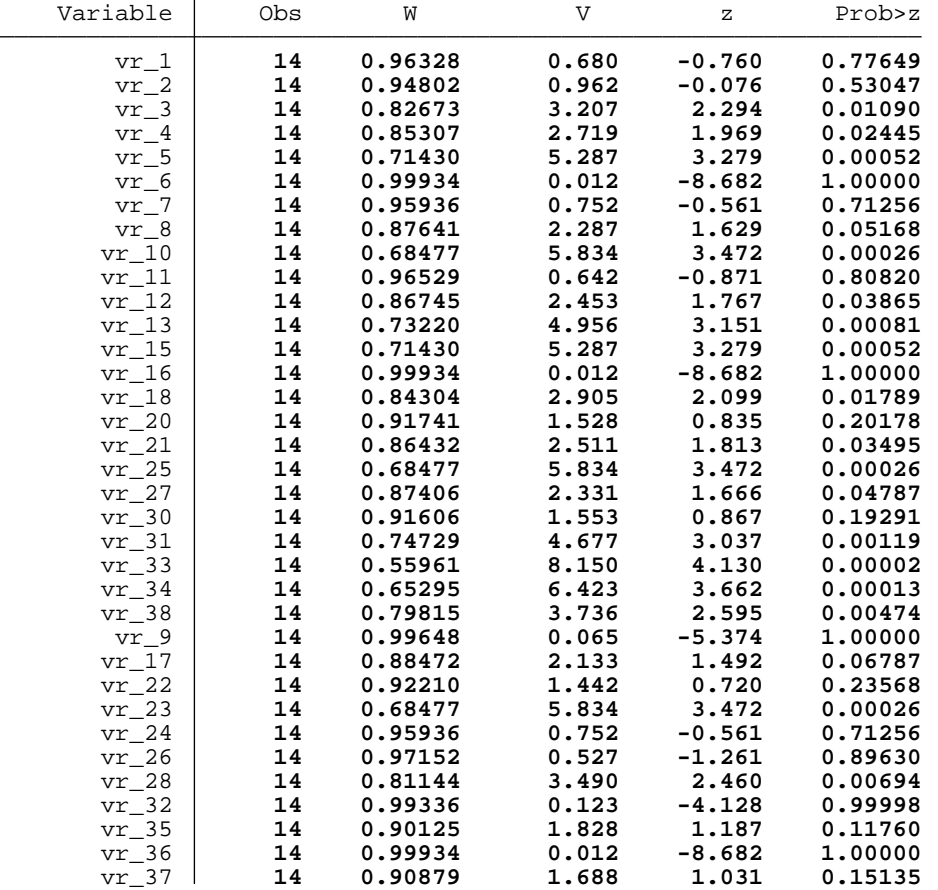

58.

59.

60. //Cronbach's alpha voor taken in 1.0

61. alpha taak\_\* if code2==1 & code==0, item gen(taak10) asis

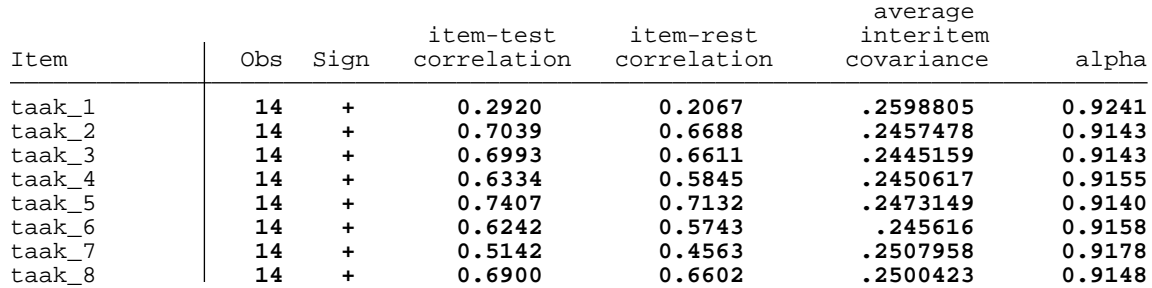

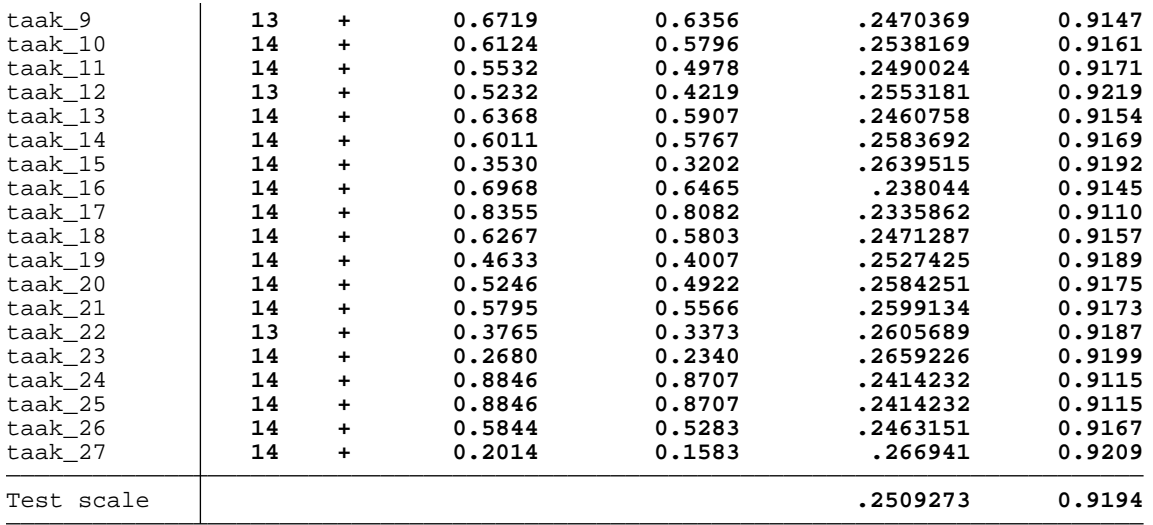

62. //Cronbach's alpha voor taken in 1.1

63. alpha taak\_\* if code2==1 & code==1, item gen(taak11) asis

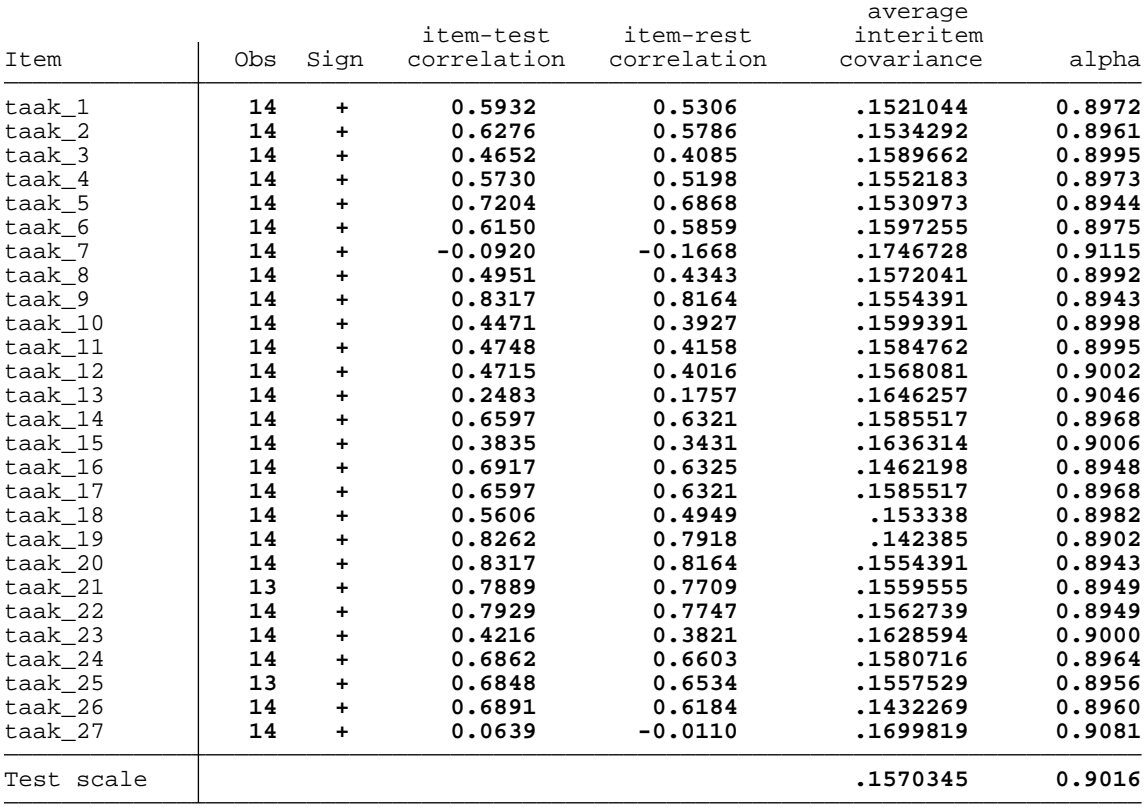

### 64. //Cronbach's alpha voor angst in 1.0 65. alpha vr\_\* if code2==1 & code==0, item gen(angst10) asis

Test scale = mean(unstandardized items)

![](_page_5_Picture_250.jpeg)

66. //Cronbach's alpha voor angst in 1.1

67. alpha vr\_\* if code2==1 & code==1, item gen(angst11) asis

![](_page_5_Picture_251.jpeg)

![](_page_6_Picture_221.jpeg)

68. //Cronbach's alpha voor ranksum test. Hierin zit zowel voor en na interactie in. 69. alpha taak\_\* if code2==1, item gen(taak1) asis

![](_page_6_Picture_222.jpeg)

# 70. alpha vr\_\* if code2==1, item gen(angst1) asis

Test scale = mean(unstandardized items)

![](_page_7_Picture_218.jpeg)

71.

72. //Test op normale verdeling in taak10 en taak11

73. swilk taak10 taak11

# Shapiro-Wilk W test for normal data

![](_page_7_Picture_219.jpeg)

74. //Test op normale verdeling in angst10 en angst11 75. swilk angst10 angst11

# Shapiro-Wilk W test for normal data

![](_page_7_Picture_220.jpeg)

### 76. //Test op gelijke variantie onder de taken 77. sdtest taak10==taak11

Variance ratio test

![](_page_8_Picture_193.jpeg)

78. //Test op gelijke variantie onder de angstvragen

79. sdtest angst10==angst11

Variance ratio test

![](_page_8_Picture_194.jpeg)

### 80.

81. //ttest op taak10 en taak11, ook voor de vragen

82. ttest taak1, by(code)

![](_page_8_Picture_195.jpeg)

![](_page_8_Picture_196.jpeg)

### 83. ranksum angst1, by(code)

Two-sample Wilcoxon rank-sum (Mann-Whitney) test

![](_page_8_Picture_197.jpeg)

unadjusted variance **473.67** adjustment for ties **-3.76** adjusted variance **469.91** Ho: angst1(code==0) = angst1(code==1)  $z = -1.961$  Prob > |z| = **0.0499** 84. 85. \*\*\*\*\*\*\*\*\*\*\*\*\*\*\*\*\*\*\*\*\*\*\*\*\*\*\*\*\*\*\*\*\*\*\*\*\*\*\*\*\*\*\*\*\*\*\*\*\*\*\*\*\*\*\*\*\*\*\*\*\*\*\*\*\*\*\*\*\*\*\*\* 86. 87. // Test op normale verdeling voor groep 0.0 88. swilk taak\_\* if code2==0 & code==0

Shapiro-Wilk W test for normal data

![](_page_9_Picture_290.jpeg)

89. // Test op normale verdeling voor groep 0.1 90. swilk taak\_\* if code2==0 & code==1

Shapiro-Wilk W test for normal data

| Variable | Obs | W       | $\mathbf{V}$ | $\mathbf{z}$ | Prob>z  |
|----------|-----|---------|--------------|--------------|---------|
| taak_1   | 14  | 0.98519 | 0.274        | $-2.549$     | 0.99459 |
| taak 2   | 13  | 0.99361 | 0.112        | $-4.280$     | 0.99999 |
| taak 3   | 14  | 0.75061 | 4.615        | 3.011        | 0.00130 |
| taak 4   | 14  | 0.91129 | 1.642        | 0.976        | 0.16456 |
| taak 5   | 13  | 0.88222 | 2.075        | 1.430        | 0.07642 |
| taak 6   | 14  | 0.86135 | 2.566        | 1.855        | 0.03179 |
| taak 7   | 13  | 0.87426 | 2.215        | 1.558        | 0.05966 |
| taak 8   | 14  | 0.78026 | 4.067        | 2.762        | 0.00287 |
| taak 9   | 13  | 0.56792 | 7.610        | 3.976        | 0.00004 |
| taak 10  | 14  | 0.91531 | 1.567        | 0.885        | 0.18816 |
| taak 11  | 14  | 0.97372 | 0.486        | $-1.419$     | 0.92207 |
| taak 12  | 14  | 0.79451 | 3.803        | 2.630        | 0.00427 |
| taak 13  | 14  | 0.98997 | 0.186        | $-3.316$     | 0.99954 |
| taak 14  | 14  | 0.91606 | 1.553        | 0.867        | 0.19291 |
| taak 15  | 14  | 0.98747 | 0.232        | $-2.877$     | 0.99799 |
| taak 16  | 14  | 0.92261 | 1.432        | 0.707        | 0.23974 |
| taak 17  | 14  | 0.64483 | 6.573        | 3.707        | 0.00010 |
| taak 18  | 14  | 0.98975 | 0.190        | $-3.273$     | 0.99947 |

![](_page_10_Picture_312.jpeg)

91. // Test op normale verdeling voor groep 1.0 92. swilk vr\_\* if code2==0 & code==0

Shapiro-Wilk W test for normal data

![](_page_10_Picture_313.jpeg)

93. // Test op normale verdeling voor groep 1.1 94. swilk vr\_\* if code2==0 & code==1

![](_page_10_Picture_314.jpeg)

![](_page_10_Picture_315.jpeg)

![](_page_11_Picture_257.jpeg)

95.

96. //Cronbach's alpha voor taken in 0.0

97. alpha taak\_\* if code2==0 & code==0, item gen(taak00) asis

![](_page_11_Picture_258.jpeg)

### 98. //Cronbach's alpha voor taken in 0.1 99. alpha taak\_\* if code2==0 & code==1, item gen(taak01) asis

Test scale = mean(unstandardized items)

![](_page_12_Picture_250.jpeg)

100. //Cronbach's alpha voor angst in 0.0

101. alpha vr\_\* if code2==0 & code==0, item gen(angst00) asis

![](_page_12_Picture_251.jpeg)

![](_page_13_Picture_222.jpeg)

102. //Cronbach's alpha voor angst in 0.1

103. alpha vr\_\* if code2==0 & code==1, item gen(angst01) asis

![](_page_13_Picture_223.jpeg)

104. //Cronbach's alpha voor ranksum test. Hierin zit zowel voor en na interactie in. 105. alpha taak\_\* if code2==0, item gen(taak0) asis

Test scale = mean(unstandardized items)

![](_page_14_Picture_250.jpeg)

106. alpha vr\_\* if code2==0, item gen(angst0) asis

![](_page_14_Picture_251.jpeg)

![](_page_15_Picture_207.jpeg)

107.

108. //Test op normale verdeling in taak00 en taak01 109. swilk taak00 taak01

Shapiro-Wilk W test for normal data

![](_page_15_Picture_208.jpeg)

110. //Test op normale verdeling in angst00 en angst01 111. swilk angst00 angst01

Shapiro-Wilk W test for normal data

![](_page_15_Picture_209.jpeg)

112. //Test op gelijke variantie onder de taken 113. sdtest taak00==taak01

Variance ratio test

![](_page_15_Picture_210.jpeg)

114. //Test op gelijke variantie onder de angstvragen 115. sdtest angst00==angst01

Variance ratio test

![](_page_15_Picture_211.jpeg)

116. 117. //ttest op taak00 en taak01, ook voor de vragen 118. ttest taak0, by(code)

![](_page_16_Picture_180.jpeg)

Two-sample t test with equal variances

119. ttest angst0, by(code)

Two-sample t test with equal variances

|                          | Group             | Obs                                        | Mean                 | Std. Err.                                               | Std. Dev.            | [95% Conf. Interval]          |                              |
|--------------------------|-------------------|--------------------------------------------|----------------------|---------------------------------------------------------|----------------------|-------------------------------|------------------------------|
|                          | 0<br>$\mathbf{1}$ | 14<br>14                                   | 3.151478<br>3.144205 | .0790591<br>.0671734                                    | .2958119<br>.2513399 | 2.980681<br>2.999085          | 3.322274<br>3.289324         |
|                          | combined          | 28                                         | 3.147841             | .0509066                                                | .2693727             | 3.043389                      | 3.252293                     |
|                          | diff              |                                            | .0072727             | .103743                                                 |                      | $-.205974$                    | .2205195                     |
|                          | $Ho: diff = 0$    | $diff = mean(0) - mean(1)$<br>Ha: diff < 0 |                      | $Ha: diff != 0$                                         |                      | $t =$<br>degrees of freedom = | 0.0701<br>26<br>Ha: diff > 0 |
| 120<br>121<br>122<br>123 |                   | $Pr(T < t) = 0.5277$                       |                      | $Pr( T  >  t ) = 0.9446$                                |                      | $Pr(T > t) = 0.4723$          |                              |
| 124                      |                   | 126 sdtest angst11==angst01                |                      | 125 //Tets op gelijke variantie tussen groep 1.1 en 0.1 |                      |                               |                              |
|                          |                   | Variance ratio test                        |                      |                                                         |                      |                               |                              |

![](_page_16_Picture_181.jpeg)

127. //Cronbach's alpha voor de angstvragen tussen groep 1.1 en 0.1 128. alpha vr\_\* if code==1, item gen(angstX1)

Test scale = mean(unstandardized items)

![](_page_17_Picture_250.jpeg)

### 129. //

130. alpha vr\_\* if code==0, item gen(angstX0)

![](_page_17_Picture_251.jpeg)

![](_page_18_Picture_226.jpeg)

![](_page_18_Picture_227.jpeg)

![](_page_18_Picture_228.jpeg)

![](_page_18_Picture_229.jpeg)

> 1 & code==0, item gen(toekomst10) asis

![](_page_18_Picture_230.jpeg)

![](_page_19_Picture_212.jpeg)

140. alpha vr\_5 vr\_6 vr\_8 vr\_9 vr\_16 vr\_18 vr\_21 vr\_25 vr\_31 vr\_32 vr\_36 vr\_35 if code2== > 1 & code==1, item gen(toekomst11) asis

Test scale = mean(unstandardized items)

![](_page_19_Picture_213.jpeg)

141. alpha vr\_5 vr\_6 vr\_8 vr\_9 vr\_16 vr\_18 vr\_21 vr\_25 vr\_31 vr\_32 vr\_36 vr\_35 if code2== > 0 & code==0, item gen(toekomst00) asis

Test scale = mean(unstandardized items)

![](_page_19_Picture_214.jpeg)

142. alpha vr\_5 vr\_6 vr\_8 vr\_9 vr\_16 vr\_18 vr\_21 vr\_25 vr\_31 vr\_32 vr\_36 vr\_35 if code2== > 0 & code==1, item gen(toekomst01) asis

![](_page_19_Picture_215.jpeg)

![](_page_20_Picture_203.jpeg)

143.

144. //Assumpties

145. swilk toekomst10 toekomst11 toekomst00 toekomst01

Shapiro-Wilk W test for normal data

![](_page_20_Picture_204.jpeg)

146. sdtest toekomst10==toekomst11

Variance ratio test

![](_page_20_Picture_205.jpeg)

147. sdtest toekomst00==toekomst01

Variance ratio test

![](_page_20_Picture_206.jpeg)

148. sdtest toekomst01==toekomst11

Variance ratio test

![](_page_20_Picture_207.jpeg)

![](_page_21_Picture_171.jpeg)

151. ttest toekomst10==toekomst11, unpaired

![](_page_21_Picture_172.jpeg)

Two-sample t test with equal variances

152. ttest toekomst00==toekomst01, unpaired

Two-sample t test with equal variances

![](_page_21_Picture_173.jpeg)

153. ttest toekomst01==toekomst11, unpaired

Two-sample t test with equal variances

| Variable             | 0bs                                  | Mean                 | Std. Err.                                    | Std. Dev.            | [95% Conf. Interval] |                                      |
|----------------------|--------------------------------------|----------------------|----------------------------------------------|----------------------|----------------------|--------------------------------------|
| toeko~01<br>toeko~11 | 14<br>14                             | 3.199134<br>3.267857 | .0706728<br>.0463722                         | .2644334<br>.1735089 | 3.046455<br>3.167676 | 3.351813<br>3.368038                 |
| combined             | 28                                   | 3.233496             | .041998                                      | .2222323             | 3.147323             | 3.319668                             |
| diff                 |                                      | $-.0687229$          | .0845282                                     |                      | $-.2424732$          | .1050274                             |
| $Ho: diff = 0$       |                                      |                      | $diff = mean(toekomst01) - mean(toekomst11)$ |                      | degrees of freedom = | $t = -0.8130$<br>-26                 |
|                      | Ha: diff < 0<br>$Pr(T < t) = 0.2118$ |                      | $Ha: diff != 0$<br>$Pr( T  >  t ) = 0.4236$  |                      |                      | Ha: diff > 0<br>$Pr(T > t) = 0.7882$ |

154.

# 155. \*\*\*\*\*\*\*\*\*\*\*\*\*\*\*\*\*\*\*\*\*\*\*\*\*\*\*\*\*\*\*\*\*\*\*\*\*\*\*\*\*\*\*\*\*\*\*\*\*\*\*\*\*\*\*\*\*\*\*\*\*\*\*\*\*\*\*\*\*\*\*\*

156. 157. //Categorie normen en waarden 4, 7, 10, 15, 17, 20, 22, 24, 26, 28, 33, 34, 35 en 38 158. alpha vr\_4 vr\_7 vr\_10 vr\_15 vr\_17 vr\_20 vr\_22 vr\_24 vr\_26 vr\_28 vr\_33 vr\_34 vr\_35 vr > \_38 if code2==1 & code==0, item asis gen(norm10)

Test scale = mean(unstandardized items)

![](_page_22_Picture_186.jpeg)

159. alpha vr\_4 vr\_7 vr\_10 vr\_15 vr\_17 vr\_20 vr\_22 vr\_24 vr\_26 vr\_28 vr\_33 vr\_34 vr\_35 vr > \_38 if code2==1 & code==1, item asis gen(norm11)

Test scale = mean(unstandardized items)

![](_page_22_Picture_187.jpeg)

160. alpha vr\_4 vr\_7 vr\_10 vr\_15 vr\_17 vr\_20 vr\_22 vr\_24 vr\_26 vr\_28 vr\_33 vr\_34 vr\_35 vr > \_38 if code2==0 & code==0, item asis gen(norm00)

![](_page_23_Picture_183.jpeg)

161. alpha vr\_4 vr\_7 vr\_10 vr\_15 vr\_17 vr\_20 vr\_22 vr\_24 vr\_26 vr\_28 vr\_33 vr\_34 vr\_35 vr > \_38 if code2==0 & code==1, item asis gen(norm01)

Test scale = mean(unstandardized items)

![](_page_23_Picture_184.jpeg)

### 162.

163. //Assumpties

164. swilk norm10 norm11

# Shapiro-Wilk W test for normal data

![](_page_23_Picture_185.jpeg)

165. swilk norm00 norm01

Shapiro-Wilk W test for normal data

| Variable | obs. | M       |       |          | Prob > z |
|----------|------|---------|-------|----------|----------|
| norm00   | 14   | 0.98697 | 0.241 | $-2.800$ | 0.99744  |
| norm01   | 14.  | 0.96126 | 0.717 | $-0.655$ | 0.74382  |

166. sdtest norm10==norm11

 $\sim$ 

Variance ratio test

![](_page_24_Picture_175.jpeg)

167. sdtest norm00==norm01

Variance ratio test

![](_page_24_Picture_176.jpeg)

168. sdtest norm01==norm11

Variance ratio test

![](_page_24_Picture_177.jpeg)

![](_page_25_Picture_195.jpeg)

![](_page_25_Picture_196.jpeg)

Two-sample t test with equal variances

172. ttest norm00==norm01, unpaired

Two-sample t test with equal variances

![](_page_25_Picture_197.jpeg)

173. ttest norm01==norm11, unpaired

![](_page_25_Picture_198.jpeg)

![](_page_25_Picture_199.jpeg)